# **TrainingPUR**

## Mathematik 11. Klasse

NEHR

Deine Bo

Gymnasium

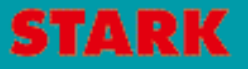

stufe

## **Inhalt**

#### Vorwort

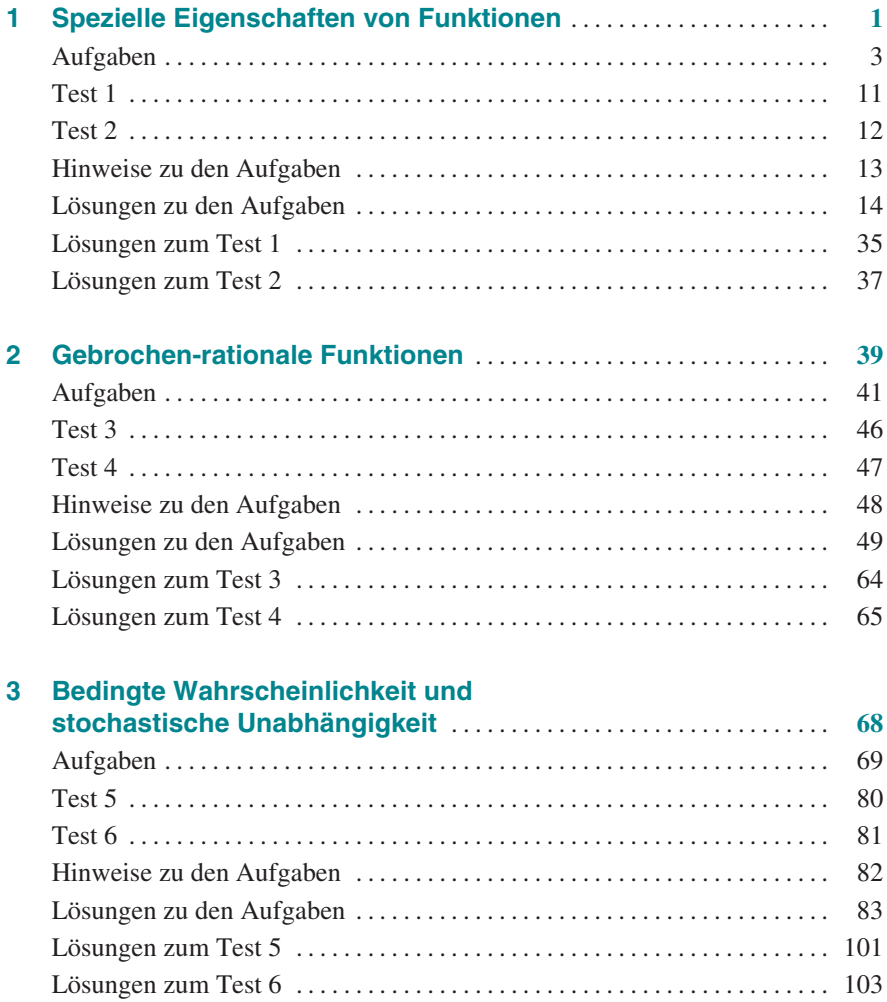

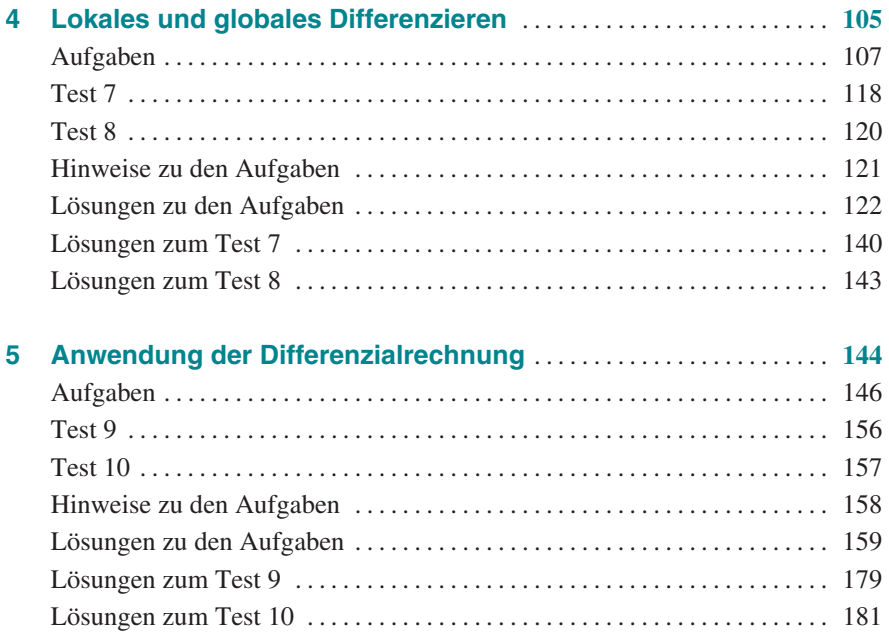

#### **Autorin:** Claudia Hagan

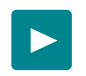

Um die Lernvideos aufzurufen, scannen Sie die abgedruckten QR-Codes mit einem beliebigen QR-Code-Scanner Ihres Smartphones oder Tablets. Im Hinblick auf eine eventuelle Begrenzung des Datenvolumens wird empfohlen, dass Sie sich beim Ansehen der Videos im WLAN befinden. Haben Sie keine Möglichkeit, den QR-Code zu scannen, finden Sie die Lernvideos auch unter:

**https://www.stark-verlag.de/**

## **Vorwort**

#### **Liebe Schülerin, lieber Schüler,**

die 11. Jahrgangsstufe im Mathematikunterricht knüpft zum einen eng an die Mittelstufe an, zum anderen ist sie bereits stark mit der 12. und 13. Klasse verzahnt [und Teil des abiturrelevanten Lernstoffes. Neben dem reinen Fachwissen werden](https://www.stark-verlag.de/9450011?utm_source=produktseite&utm_medium=pdf&utm_campaign=leseprobe)  Sie in der 11. Jahrgangsstufe Ihre allgemeinen, aber auch ihre fachspezifischen Kompetenzen erweitern, festigen oder neu aktivieren.

Die **Gliederung** des Aufgabentrainers orientiert sich am bayerischen Lehrplan für die Jahrgangsstufe 11. Vier der fünf dort aufgeführten Abschnitte betreffen den Themenbereich **Analysis**. Es wird die Betrachtung von Funktionen, die in der Mittelstufe begonnen wurde, fortgeführt und intensiviert. Sollten Sie bisher noch nicht mit einer dynamischen Mathematiksoftware, beispielsweise GeoGebra, gearbeitet haben, sollten Sie sich kurz dafür Zeit zu nehmen, damit Sie dieses Hilfsmittel in Lernphasen, zur Begriffsbildung, aber auch zur Kontrolle von Ergebnis-

sen gewinnbringend nutzen können. Hierfür besonders geeignete Aufgaben sind entsprechend gekennzeichnet. Es bietet sich aber auch bei vielen weiteren Aufgaben an. Der verbleibende Abschnitt des Lehrplans ist dem

Themenbereich "Wahrscheinlichkeit und Statistik" gewidmet. Sie finden im zugehörigen Kapitel zuerst einige Aufgaben zur Wiederholung des Grundwissens. Ein besonderer Fokus liegt danach im Anwendungsbereich.

- Jeder der fünf Themenbereiche beginnt mit einer kurzen **Zusammenfassung** der relevanten Definitionen und Regeln. An einigen Stellen finden Sie einen QR-Code, der Sie zu einem thematisch passenden **Lernvideo** führt. Einen Link zu einer Übersichtsseite mit allen Videos finden Sie auf der  $\blacktriangleright$ vorangehenden Seite, unterhalb des Inhaltsverzeichnisses.
- Die Reihenfolge der sich anschließenden **Aufgaben** entspricht der im Lehrplan vorgegebenen. Dabei sind Aufgaben zur Wiederholung mit einem "W" und die grundlegenden mit einem "G" gekennzeichnet. Aufgaben mit erhöhtem Anspruch sind mit einem "E" markiert.
- Weil Ihnen spätestens in der schriftlichen Abiturprüfung ein **hilfsmittelfreier Teil** begegnen wird, sollten Sie sich frühzeitig darauf vorbereiten. Hierfür geeignete Aufgaben erkennen Sie am durchgestrichenen Taschenrechner. Dies bedeutet zusätzlich, dass Sie auch keine Formelsammlung verwenden sollten.

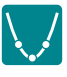

- In jedem Kapitel finden Sie zwei **Tests**, mit denen Sie sich auf entsprechende Lernzielkontrollen vorbereiten können. Die Tests sind auf ca. 30 Minuten konzipiert. Die Zeitspanne hängt bei eventuellen Schulaufgaben bzw. Klassenarbeiten sehr davon ab, wie intensiv der Themenbereich im Unterricht geübt wurde. Ob bei einem Test zusätzlich Zeit zum Einlesen gegeben wird, entscheidet Ihre Lehrkraft. Pro Test können maximal **20 Bewertungseinheiten** erreicht werden. Am Ende jeden Tests finden Sie eine mögliche BE-Noten-Zuordnung.
- **Hinweise und Tipps** zu ausgewählten Aufgaben helfen Ihnen, wenn Ihnen der Einstieg in eine Aufgabe schwerfällt. Diese finden Sie nach den Tests und vor den ausführlichen Lösungen. Sie sollten diese bei Unsicherheiten zurate ziehen, bevor Sie sich gleich die Gesamtlösung ansehen.
- Die **Lösungen** zu den Aufgaben und Tests sind so ausführlich gehalten, dass Sie auch dann viel daraus lernen können, falls Sie nur anteilig auf eine Lösung gekommen sind.
- Als Hilfsmittel ist in Tests, neben dem Taschenrechner, nur das "Dokument **mit mathematischen Formeln**" zugelassen, welches auch Teil der mathematisch-naturwissenschaftlichen Formelsammlung ist. Diese finden Sie im Internet auf den Seiten des Instituts zur Qualitätsentwicklung im Bildungswesen: www.iqb.hu-berlin.de/abitur/dokumente/mathematik

Bei gewissenhafter und kontinuierlicher Arbeit mit diesem Aufgabentrainer gelingt es Ihnen sicher, Ihren momentanen Leistungsstand rasch und genau einzuschätzen und, wenn nötig, eine schnelle positive Änderungsrate in die Wege zu leiten. Ich wünsche Ihnen viel Erfolg bei der Arbeit mit diesem Buch und hoffe, [dass Ihnen der Aufgabentrainer dabei hilft, mit Kompetenz, Gelassenheit und](https://www.stark-verlag.de/9450011?utm_source=produktseite&utm_medium=pdf&utm_campaign=leseprobe)  Geduld an die Aufgaben in der Jahrgangsstufe 11 heranzugehen.

Claudia Hagan

Claudia Hagan

### **[1 Spezielle Eigenschaften von Funktionen](https://www.stark-verlag.de/9450011?utm_source=produktseite&utm_medium=pdf&utm_campaign=leseprobe)**

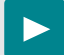

#### **Bekannte Funktionsklassen**

- Ganzrationale Funktion vom Grad n: f:  $x \mapsto a_n \cdot x^n + a_{n-1} \cdot x^{n-1} + \dots + a_0$ ;  $D = R$ ;  $a_0, \dots, a_n \in R$ ,  $a_n \neq 0$ ,  $n \in \mathbb{N}$ Spezialfälle sind: Lineare Funktion (Grad 1): f:  $x \mapsto m \cdot x + t$ ; D = R; m, t  $\in \mathbb{R}$ Quadratische Funktion (Grad 2): f:  $x \mapsto a \cdot x^2 + b \cdot x + c$ ;  $D = \mathbb{R}$ ; a, b,  $c \in \mathbb{R}$ ,  $a \neq 0$ Potenzfunktion (Grad n): f:  $x \mapsto a \cdot x^n$ ; D = R;  $a \in \mathbb{R} \setminus \{0\}$ ,  $n \in \mathbb{N} \setminus \{0\}$ Der Graph einer linearen Funktion ist eine **Gerade** und der einer quadratischen Funktion eine **Parabel**.
- Elementare gebrochen-rationale Funktion: f:  $x \mapsto \frac{a}{x+b} + c$ ;  $D = \mathbb{R} \setminus \{-b\}$ ,  $a, b, c \in \mathbb{R}$ ,  $a \neq 0$ Der zugehörige Graph ist eine **Hyperbel**.
- Exponential funktion: f:  $x \mapsto b \cdot a^x$ ;  $D = \mathbb{R}$ ;  $a, b \in \mathbb{R} \setminus \{0\}$ ,  $a \neq 1$
- Sinusfunktion: f:  $x \mapsto a \cdot \sin(b \cdot (x + c)) + d$ ; D = R;  $a \in \mathbb{R} \setminus \{0\}$ ,  $n \in \mathbb{N} \setminus \{0\}$

#### **Verhalten im Unendlichen**

Kommen die Funktionswerte f(x) einer Funktion f für beliebig groß (bzw. klein) werdende x-Werte einer Zahl  $a \in \mathbb{R}$  beliebig nahe, so heißt a **Grenzwert** von f für  $x \rightarrow +\infty$  (bzw.  $x \rightarrow -\infty$ ) und man schreibt:  $x \rightarrow +\infty$  $\lim f(x) = a$  (bzw.  $\lim f(x) = a$ )  $x \rightarrow -\infty$ Man bezeichnet die Funktion f als **konver-**

**gent** für  $x \rightarrow +\infty$  (bzw.  $x \rightarrow -\infty$ ).

Funktionen, die für  $x \rightarrow +\infty$  (bzw.  $x \rightarrow -\infty$ ) keinen Grenzwert besitzen, bezeichnet man als **divergent**. Gilt dabei

 $x \to +\infty$   $\qquad \qquad x \to +\infty$  $\lim f(x) = +\infty$  oder  $\lim f(x) = -\infty$ ,

so sagt man: Die Funktion f ist für x→+∞ **bestimmt divergent** gegen +∞ oder –∞ . Analoges gilt für x→–∞. In allen anderen Fällen (wenn kein Grenzwert angegeben werden kann) bezeichnet man die Funktion als **unbestimmt divergent** (die untere Abbildung zeigt zwei Beispiele hierfür).

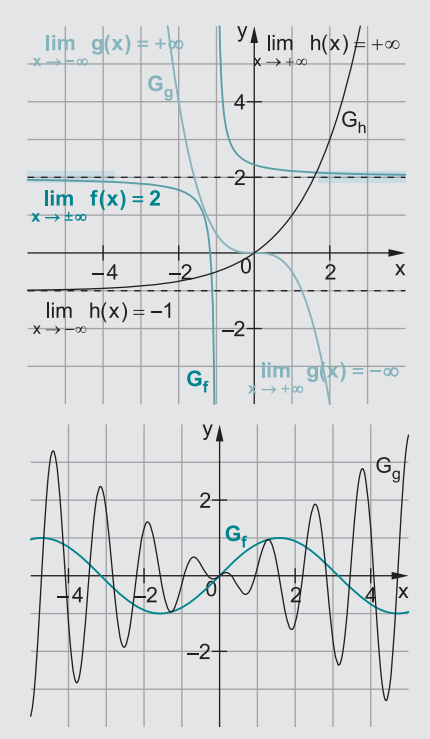

#### **Symmetrie zum Koordinatensystem**

Diese überprüft man, indem man f(–x) bestimmt und überprüft, ob sich (ggf. nach Termumformungen)  $f(x)$  oder  $-f(x)$  ergibt. **Achsensymmetrie:** Der Graph einer Funktion f ist achsensymmetrisch zur y-Achse, wenn für alle  $x \in D_f$  gilt:  $f(-x) = f(x)$ **Punktsymmetrie:** Der Graph einer Funktion g ist punktsymmetrisch zum Ursprung, wenn für alle  $x \in D_g$  gilt:  $g(-x) = -g(x)$ 

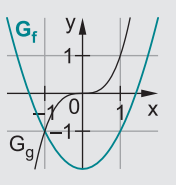

#### **Verschieben, Strecken und Spiegeln von Funktionsgraphen**

[Der Graph der Funktion g geht jeweils aus dem Graphen der Funktion f hervor:](https://www.stark-verlag.de/9450011?utm_source=produktseite&utm_medium=pdf&utm_campaign=leseprobe) 

 $g(x) = a \cdot f(x)$  bedeutet: **Streckung** von  $G_f$  in **y-Richtung** mit dem Faktor | a |. Falls a < 0 ist, wird der Graph zusätzlich an der y-Achse gespiegelt. *Hinweis:* Für  $|a| > 1$  ist der Graph gestreckt, für  $|a| < 1$  gestaucht; unter dem Wort "Streckung" wird beides verstanden.

 $g(x) = f(b \cdot x)$  bedeutet: **Streckung** von G<sub>f</sub> in x-**Richtung** mit dem Faktor  $\frac{1}{b}$  $\frac{1}{b}$ . Falls b < 0 ist, wird der Graph zusätzlich an der y-Achse gespiegelt. *Hinweis:* Für  $|b| > 1$  ist der Graph gestaucht, für  $|b| < 1$  gestreckt; unter dem Wort "Streckung" wird beides verstanden.

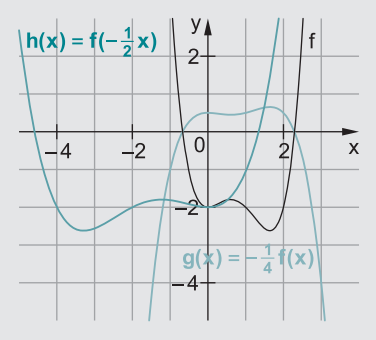

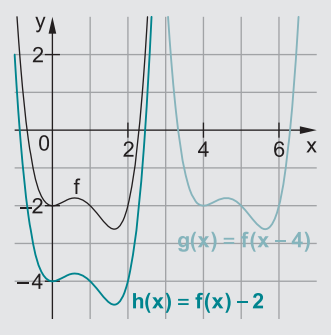

g(x) = f(x + c) bedeutet: **Verschiebung** von G<sub>f</sub> in **x-Richtung** um −c, d. h., für c > 0 nach links und für c < 0 nach rechts.

 $g(x) = f(x) + d$  bedeutet: **Verschiebung** von  $G_f$  in y-**Richtung** um d, d. h., für d > 0 nach oben und für d < 0 nach unten.

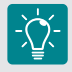

Führt man **mehrere Transformationen** hintereinander aus, so kommt es auf die **Reihenfolge** an.

#### **Stetigkeit von Funktionen**

Eine in einem Intervall definierte Funktion f, deren Graph ohne abzusetzen durchgezeichnet werden kann, ist in diesem Intervall **stetig**. Macht der Graph an einer Stelle innerhalb der Definitionsmenge einen Sprung, so ist die Funktion an dieser Stelle **unstetig**.

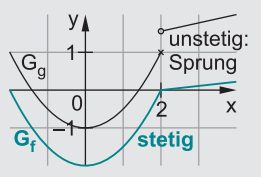

## **Aufgaben**

#### **W1 Lineare Funktionen**

Gegeben sind die Funktionen:

f:  $x \mapsto \frac{1}{2}x-1$  $\mapsto \frac{1}{2}x-1$  g:  $x \mapsto 2x+2,5$  h:  $x \mapsto -\frac{1}{3}x+4$ 

- **a** Geben Sie jeweils den Achsenabschnitt und die Steigungen an und zeichnen Sie unter Verwendung des Achsenabschnitts und des Steigungsdreiecks die Graphen in ein gemeinsames Koordinatensystem.
- **b** Geben Sie jeweils mit Kurzbegründung an, ob der Graph fällt oder steigt. Verlaufen die Graphen steiler oder flacher als die Winkelhalbierenden des I. und III. Quadranten bzw. des II. und IV. Quadranten? Warum?
- **c** Prüfen Sie jeweils, ob der Punkt P(–4 | –5,5) auf dem Graphen liegt.
- **d** Berechnen Sie jeweils die Nullstelle.
- **e** Berechnen Sie die Schnittpunkte der Graphen von f und g sowie von f und h.

#### **W2 Quadratische Funktionen**

Berechnen Sie jeweils die Nullstellen und geben Sie die Nullstellenform an. Begründen Sie, wenn es keine oder eine doppelte Nullstelle gibt.

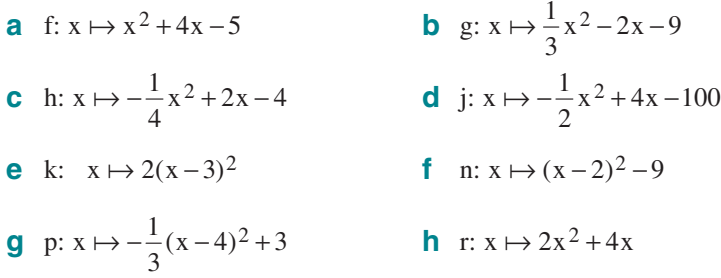

- **W3** Sie haben drei Darstellungsformen für den Funktionsterm quadratischer Funktionen kennengelernt. Wie lauten diese? Was bedeuten die verwendeten Parameter (a, b, …) und was sagen diese über die Lage und die Form des Funktionsgraphen aus? Zeichnen Sie auch einige charakteristische Graphen.
- **W4** [Nehmen Sie zu folgenden Aussagen Stellung. Konkretisieren Sie gegebenenfalls](https://www.stark-verlag.de/9450011?utm_source=produktseite&utm_medium=pdf&utm_campaign=leseprobe)  die Aussage. Verdeutlichen Sie mithilfe einer Skizze.
	- **a** Der Graph der Funktion f:  $x \mapsto \frac{1}{2}x^2$ ,  $x \in \mathbb{R}_0^+$  verläuft steiler als die Gerade g mit der Gleichung  $y = x$ .
	- **b** Zwei Parabeln können sich schneiden, berühren oder aneinander vorbei gehen.

#### 4 **r Spezielle Eigenschaften von Funktionen**

#### **W5 Elementare gebrochen-rationale Funktionen (Teil 1)**

Geben Sie jeweils die senkrechte und waagrechte Asymptote an.

**a** f: 
$$
x \mapsto \frac{1}{x} - 1
$$
  $D_f = \mathbb{R} \setminus \{0\}$  **b** g:  $x \mapsto \frac{3}{x - 4}$   $D_g = \mathbb{R} \setminus \{4\}$ 

**c** h: 
$$
x \mapsto \frac{-3}{x+1} + 4
$$
  $D_h = \mathbb{R} \setminus \{-1\}$  **d** k:  $x \mapsto \frac{2}{x-3} - 5$   $D_k = \mathbb{R} \setminus \{3\}$ 

#### **6 Elementare gebrochen-rationale Funktionen (Teil 2)**

Geben Sie an, wie die Hyperbeln von Aufgabe 5 durch Streckung und Verschiebung aus dem Graphen der Grundfunktion d:  $x \mapsto \frac{1}{x}$  $x \mapsto \frac{1}{x}$  hervorgehen.

Verallgemeinern Sie auch für e:  $x \mapsto \frac{a}{x+b} + c$  mit  $D_e = \mathbb{R} \setminus \{-b\}.$ 

#### **W7 Potenzfunktionen**

 $g: x \mapsto x^n$  f: f:  $x \mapsto a \cdot x^n$ ;  $a \in \mathbb{R}$ ;  $n \in \mathbb{N} \setminus \{0\}$ 

- **a** Beschreiben Sie in Abhängigkeit von n den Verlauf des Graphen G<sup>g</sup> . Gehen Sie dabei auch auf gemeinsame Punkte, Symmetrie und Wertemenge ein. Skizzieren Sie typische Vertreter.
- **b** Wie entstehen die Graphen G<sub>f</sub> aus denen von G<sub>g</sub>? Was bleibt gleich, was ändert sich? Veranschaulichen Sie mittels einer Skizze.

#### **W8 Ganzrationale Funktionen (Teil 1)**

Wahr oder falsch? Begründen Sie kurz; ergänzende Konkretisierung erwünscht.

- **a** Jede Potenzfunktion ist auch eine ganzrationale Funktion.
- **b** Jede ganzrationale Funktion vom Grad  $n = 5$  hat mindestens eine, höchstens fünf Nullstellen.
- **c** Es gibt ganzrationale Funktionen 4. Grades, die keine Nullstellen haben.

#### **9 Ganzrationale Funktionen (Teil 2)**

[Lesen Sie alle Eigenschaften, die aus dem Term erkennbar sind, ab \(Kurzbegrün](https://www.stark-verlag.de/9450011?utm_source=produktseite&utm_medium=pdf&utm_campaign=leseprobe)dung genügt) und skizzieren Sie damit den groben Verlauf der Graphen.

c h: 
$$
x \mapsto \frac{1}{5}(x^2 + 2)(x^2 + 3)
$$

- **e** k:  $x \mapsto -5x^6 + 7x^3 4x^2 + x$  **f** m:
- **a** f:  $x \mapsto 0,02(x+5)(x-1)(x-4)$  **b** g:  $x \mapsto 0,01(x+5)^2(x-1)(x-4)$ 
	- $\mapsto \frac{1}{5}(x^2+2)(x^2+3)$  **d** j:  $x \mapsto -3x^5+2x^2-x-1$

$$
f \quad m: x \mapsto \frac{1}{400}(x+5)^3(x-2)^2(x-4)
$$

20 Punkte

### **Test 1**

Inhalte: Stetigkeit, Verhalten im Unendlichen, Lageveränderung, Wachstum

Zeitbedarf: 30 Minuten

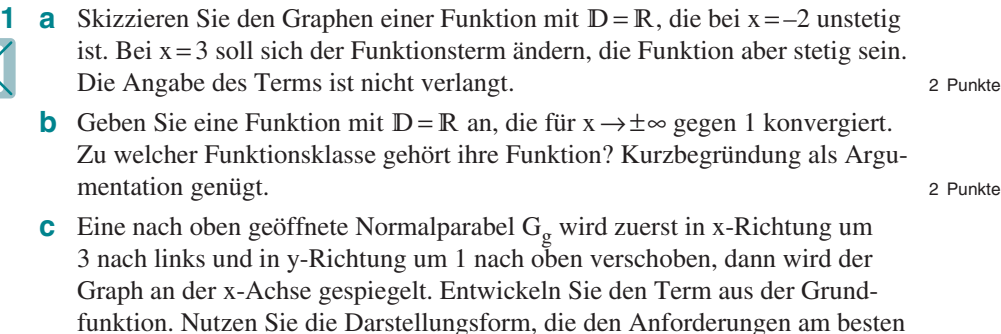

gerecht wird. Stichpunkte genügen als Begründung. Geben Sie den Scheitel der entstandenen Parabel an. 3 Punkte

**2** Gegeben ist die Funktion f:  $x \mapsto \frac{1}{8}(x^4 - 16x^2 + 48)$  mit  $D_f = \mathbb{R}$ .

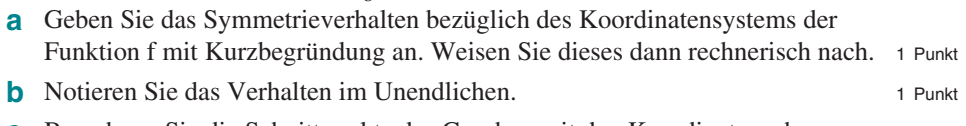

- **c** Berechnen Sie die Schnittpunkte des Graphen mit den Koordinatenachsen. 3 Punkte
- **d** Skizzieren Sie einen möglichen Verlauf des Graphen unter Verwendung der bisherigen Ergebnisse, wenn zusätzlich bekannt ist, dass die Wertemenge der Funktion  $\mathbb{W}_{f} = [-2; +\infty)$  ist. 2 Punkte
- **e** Die Funktion wird an der x-Achse gespiegelt und mit dem Faktor 0,5 in y-Richtung gestaucht. Bestimmen Sie den Term der Funktion g (Stichpunkte als Begründung genügen). 1 Punkt
- **3** Petra sagt: "Ich hatte in der Corona-Pandemie noch wenig Motivation für Mathe. Zunächst ging es öfter um die Reproduktionszahl. Am Anfang lag diese bei ca. 2,4 bis 3,8, später ist sie stark gesunken, zeitweise sogar unter 1,0, das war öfter ein Ziel, warum eigentlich? Inzwischen weiß ich, dass die Zahl angibt, wie viele Leute ein aktuell Infizierter ansteckt. Nun möchte ich das verstehen und bitte um Erklärung."

Kommunizieren Sie im Sachkontext eine mögliche Antwort an Petra mit mathematischer Erklärung. Nutzen Sie die Fachsprache. The Solid enterprise of the Solid Engineerung. 5 Punkte

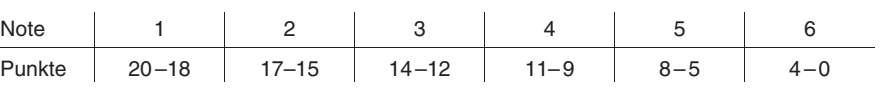

## **Lösungen zu den Aufgaben**

1 **a** 
$$
f(x) = \frac{1}{2}x - 1
$$
  $m_f = \frac{1}{2}$   $t_f = -1$   
\n $g(x) = 2x + 2, 5$   $m_g = 2$   $t_g = 2, 5$   $\frac{G_h}{G_h} = \frac{4}{3}$   
\n $h(x) = -\frac{1}{3}x + 4$   $m_h = -\frac{1}{3}$   $t_h = 4$   
\n**b** Die Graphen von f und g steigen,  
\nder Graph von h fallt.  
\nWinkelhalbierende I, III:  $y = 1x$   
\n $|m_f| = \frac{1}{2} \implies$  flacher als Winkelhalbierende  
\n $|m_g| = 2 \implies$  steiler als Winkelhalbierende  
\n $|m_h| = \frac{1}{3} \implies$  flacher als Winkelhalbierende  
\n $c f(-4) = \frac{1}{2} \cdot (-4) - 1 = -2 - 1 = -3 \neq -5, 5 \implies$  P liegt nicht auf G<sub>f</sub>.  
\n $g(-4) = 2 \cdot (-4) + 2, 5 = -8 + 2, 5 = -5, 5 \implies$  P liegt nicht auf G<sub>h</sub>.  
\n $h(-4) = -\frac{1}{3} \cdot (-4) + 4 = \frac{4}{3} + 4 \neq -5, 5 \implies$  P liegt nicht auf G<sub>h</sub>.  
\n**d**  $f(x) = 0$   $g(x) = 0$   $h(x) = 0$   
\n $\frac{1}{2}x - 1 = 0$   $2x + 2, 5 = 0$   $-\frac{1}{3}x + 4 = 0$   
\n $x = 2$   $x = -1, 25$   $x = 12$   
\n**e** Schnittpunkt von f und g: Schnittpunkt von f und h:  
\n $f(x) = g(x)$   
\n $\frac{1}{2}x - 1 = 2x + 2, 5$   $\frac{1}{2}x - 1 = -\frac{1}{3}x + 4$   
\n $-3, 5 = 1, 5x$   $\frac{5}{6}x = 5$ 

 $f\left(-\frac{7}{3}\right) = \frac{1}{2} \cdot \left(-\frac{7}{3}\right) - 1 = -\frac{7}{6} - 1 = -\frac{13}{6}$  $\left(\begin{array}{c|c} 2 & 1 \end{array}\right)$  - 13  $\Rightarrow$  S<sub>1</sub> $\left(-2\frac{1}{3}\right) - \frac{15}{6}$  $\left(-\frac{7}{3}\right) = \frac{1}{2} \cdot \left(-\frac{7}{3}\right) - 1 = -\frac{7}{6} - 1 = -$ **1** | **13** 

 $f(6) = \frac{1}{2} \cdot 6 - 1 = 3 - 1 = 2$ 

$$
\Rightarrow S_2(6|2)
$$

2 **a** 
$$
x^2 + 4x - 5 = 0 \Rightarrow x_{1/2} = -\frac{4}{2} \pm \sqrt{\left(\frac{4}{2}\right)^2 - (-5)} = -2 \pm \sqrt{9} = -2 \pm 3
$$
  
\nZwei Nullstellen for:  $f(x) = (x + 5) \cdot (x - 1)$   
\n**b**  $\frac{1}{3}x^2 - 2x - 9 = 0$  |·3  
\n $x^2 - 6x - 27 = 0 \Rightarrow x_{1/2} = -\frac{-6}{2} \pm \sqrt{\left(\frac{-6}{2}\right)^2 - (-27)} = 3 \pm \sqrt{36} = 3 \pm 6$   
\nZwei Nullstellen:  $x_1 = -3$  und  $x_2 = 9$   
\nNullstellenform:  $g(x) = \frac{1}{3} \cdot (x + 3) \cdot (x - 9)$   
\n**c**  $-\frac{1}{4}x^2 + 2x - 4 = 0$  |·(-4)  
\n $x^2 - 8x + 16 = 0 \Rightarrow x^2 - 2 \cdot 4 + 4^2 = 0 \Rightarrow (x - 4)^2 = 0 \Rightarrow x = 4$   
\n $x = 4$  is **doppelte** Nullstelle.  
\nNullstellenform:  $h(x) = -\frac{1}{4} \cdot (x - 4)^2$   
\n**d**  $-\frac{1}{2}x^2 + 4x - 100 = 0$  |·(-2)  
\n $x^2 - 8x + 200 = 0$ , aber:  $(-8)^2 - 4 \cdot 200 = -736 < 0$   
\nEs gibt keine Nullstellen, daher auch keine Nullstellenform.  
\n**e**  $k(x) = 2(x - 3)^2$   
\nDie doppelte Nullstellen, daher auch keine Nullstellenform direkt ablesen.  
\n**f**  $(x - 2)^2 - 9 = 0 \Rightarrow (x - 2)^2 = 9 \Rightarrow x - 2 = \pm 3 \Rightarrow x = 2 \pm 3$   
\nZwei Nullstellen:  $x_1 = -1$  und  $x_2 = 5$   
\nNullstellenform:  $n(x) = (x + 1) \cdot (x - 5)$   
\n**g**  $-\frac{1}{3}(x - 4)^2 +$ 

Nullstellenform:  $p(x) = -\frac{1}{3}(x-1)(x-7)$  $=-\frac{1}{x}$  =  $(x-1)(x-$  **h**  $2x^2 + 4x = 0 \implies 2x \cdot (x+2) = 0$ 

Zwei Nullstellen:  $x_1 = 0$  und  $x_2 = -2$ Nullstellenform:  $r(x) = 2 \cdot x \cdot (x + 2)$ 

**3** f:  $x \mapsto ax^2 + bx + c$  Grundform f:  $x \mapsto a(x+d)^2 + e$ Scheitelform mit dem Scheitelpunkt  $S(-d | e)$ f:  $x \mapsto a(x - x_1)(x - x_2)$  Nullstellenform mit den Nullstellen  $x_1$  und  $x_2$ 

**Lage:** [Die Lage wird durch b und c \(Grundform\) bzw. durch d und e \(Scheitel](https://www.stark-verlag.de/9450011?utm_source=produktseite&utm_medium=pdf&utm_campaign=leseprobe)form) bestimmt.

**Form:** a ≠ 0 gibt jeweils an, wie eng bzw. weit die Parabel ist und ob sie nach oben (a > 0) oder unten (a < 0) geöffnet ist. Für  $|a|$  > 1 ist dabei die Parabel enger und für  $|a| < 1$  weiter als die Normalparabel mit der Gleichung  $y = x^2$ .

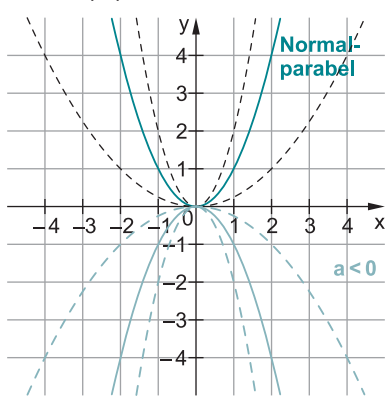

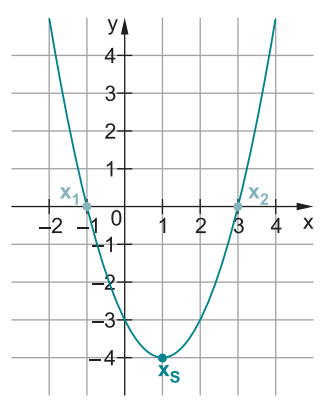

4 **a** In  $S(0|0)$  und  $P(2|2)$  schneiden sich die beiden Graphen. Für 0 < x < 1 verläuft die Gerade steiler als die Parabel, für x ≥ 1 die Parabel steiler als Gerade. Nur für x ≥ 1 stimmt die Aussage. Allgemein ist sie somit jedoch **falsch**.

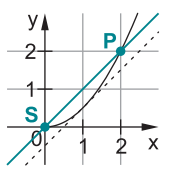

**b** Die Aussage ist **richtig**.

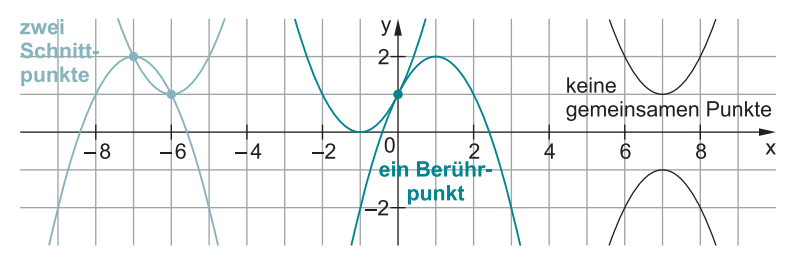

#### **Lösungen zum Test 1**

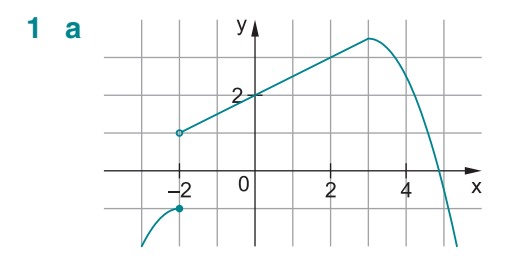

**b** Beispiel: gebrochen-rationale Funktion f:  $x \mapsto \frac{2}{x^2+4}+1$  $\frac{2}{x^2+4}$ + +  $\mapsto$ 

Begründung: Wegen  $x^2 + 4 > 0$  ist  $D_f = \mathbb{R}$ ;  $y = 1$  ist waagrechte Asymptote.

c 
$$
g(x) = x^2
$$
  $\xrightarrow{\text{Verschiebung um 3 nach links}}$   $\rightarrow$   $f(x) = (x + 3)^2 + 1$   
\n $\xrightarrow{\text{Spiegelung}}$   $\rightarrow$   $h(x) = -f(x) = -((x + 3)^2 + 1) = -(x + 3)^2 - 1$   
\n $\xrightarrow{\text{apiegelung}}$   $h(x) = -f(x) = -((x + 3)^2 + 1) = -(x + 3)^2 - 1$ 

Scheitelpunkt:  $S(-3|-1)$ 

**2 a** Die Funktion ist achsensymmetrisch zur y-Achse. [Kurzbegründung: ganzrationale Funktion, die nur gerade Potenzen von x hat](https://www.stark-verlag.de/9450011?utm_source=produktseite&utm_medium=pdf&utm_campaign=leseprobe)  Rechnerisch: f(-x) =  $\frac{1}{8}$ ((-x)<sup>4</sup> -16(-x)<sup>2</sup> + 48)) =  $\frac{1}{8}$ (x<sup>4</sup> -16x<sup>2</sup> + 48) = f(x)

- **b**  $\lim_{x \to \pm \infty} f(x) = \lim_{x \to \pm \infty} \left( \frac{1}{8} x^4 2x^2 \right)$  $x \rightarrow \pm \infty$  x  $\lim_{x \to \pm \infty} f(x) = \lim_{x \to \pm \infty} \left( \frac{1}{8} x^4 - 2x^2 + 6 \right)$  $=\lim_{x \to \pm \infty} \left( \frac{1}{8} x^4 - 2x^2 + 6 \right) = +\infty$ **zugehörige Potenzfunktion**
- **c**  $f(0)=6 \Rightarrow$  Schnittpunkt mit der y-Achse: A(0|6) Nullstellen:  $f(x) = 0 \iff \frac{1}{8}(x^4 - 16x^2 + 48) = 0 \iff x^4 - 16x^2 + 48 = 0$ Mit der Substitution  $x^2 = z$  ist die Gleichung  $z^2 - 16z + 48 = 0$  zu lösen:  $z_{1/2} = 8 \pm \sqrt{8^2 - 48} = 8 \pm \sqrt{16} = 8 \pm 4 \implies z_1 = 4; z_2 = 12$ Rücksubstitution:  $x^2 = 12 \Rightarrow x = \pm \sqrt{12} = \pm 2\sqrt{3}; x^2 = 4 \Rightarrow x = \pm 2$ Schnittpunkte mit der x-Achse: B(-2 $\sqrt{3}$ |0); C(-2|0); D(2|0); E(2 $\sqrt{3}$ |0)

36 **r Spezielle Eigenschaften von Funktionen** 

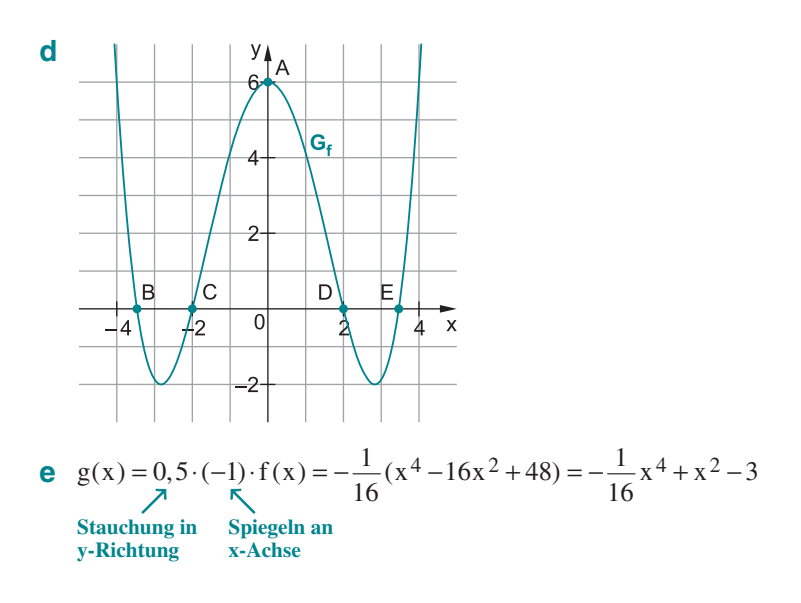

**3** Eine Reproduktionszahl  $R = 3$  bedeutet, dass eine УĮ Exponentialfunktion mit der Basis 3 vorliegt. f:  $x \mapsto b \cdot 3^x$  mit Anfangswert (z. B.)  $f(0) = b = 1$ 5 Beispielhaft dargestellte Funktionsterme:  $f(x) = 3^x$ ;  $g(x) = 2^x$ ;  $h(x) = 1,2^x$ ;  $k(x) = 0,8^x$ 4 Für die Funktion f gilt, dass ein Infizierter im Mittel 3 Menschen ansteckt, diese stecken  $3$ wiederum jeweils 3 an usw. Daraus folgt:

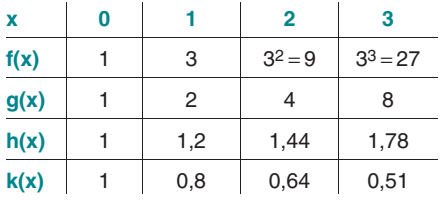

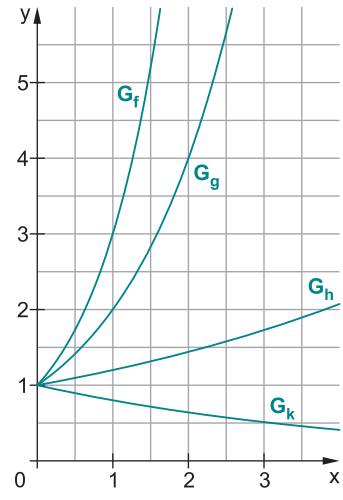

Bei einer Reproduktionszahl von 2 und 1,2 hat man immer noch ein positives exponentielles Wachstum, jedoch ist dieses, je näher man R= 1,0 kommt, verlangsamt. Die Anzahl der Infizierten steigt weiter exponentiell, jedoch weniger stark. [Gelingt es, die Reproduktionszahl unter 1,0 zu senken, so steckt ein Infizierter im](https://www.stark-verlag.de/9450011?utm_source=produktseite&utm_medium=pdf&utm_campaign=leseprobe)  Mittel *weniger* als eine Person an; was vorher exponentiell gestiegen ist, fällt nun exponentiell. Die Anzahl der Infizierten nimmt exponentiell ab, langfristig gegen null. Die obigen Graphen verdeutlichen dies.

Für die Zuordnung  $x \mapsto a^x$  gilt:

a > 1: positives exponentielles Wachstum

 $0 < a < 1$ : negatives exponentielles Wachstum

# © **[STARK Verlag](https://www.stark-verlag.de/9450011?utm_source=produktseite&utm_medium=pdf&utm_campaign=leseprobe)**

## www.stark-verlag.de info@stark-verlag.de

Der Datenbestand der STARK Verlag GmbH ist urheberrechtlich international geschützt. Kein Teil dieser Daten darf ohne Zustimmung des Rechteinhabers in irgendeiner Form verwertet werden.

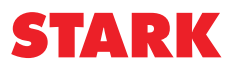